Subject: anyone know how i add another team to LE Posted by [cpjok](http://renegadeforums.com/index.php?t=usrinfo&id=23242) on Wed, 02 Jul 2008 15:36:38 GMT [View Forum Message](http://renegadeforums.com/index.php?t=rview&th=29470&goto=338516#msg_338516) <> [Reply to Message](http://renegadeforums.com/index.php?t=post&reply_to=338516)

ok im making a little map but i want to add another team to the PCT bit

but it only lets me pic nod or gdi

how do i add a new team alltogether

so i can make new PCT and and new team

like were in vehicle you can pic a team out of 5 differant ones but non work on PCT besides nod and GDI

hope you know what i mean

like the mutants have a PCT but when they press E on it it crashed game and turns off

cos there isnt a team purchase settings or purchase settings that allow you to pick team mutant

EDIT: Like these rougth makes

## File Attachments 1) [ss2.JPG](http://renegadeforums.com/index.php?t=getfile&id=6948), downloaded 317 times

Page 1 of 4 ---- Generated from [Command and Conquer: Renegade Official Forums](http://renegadeforums.com/index.php)

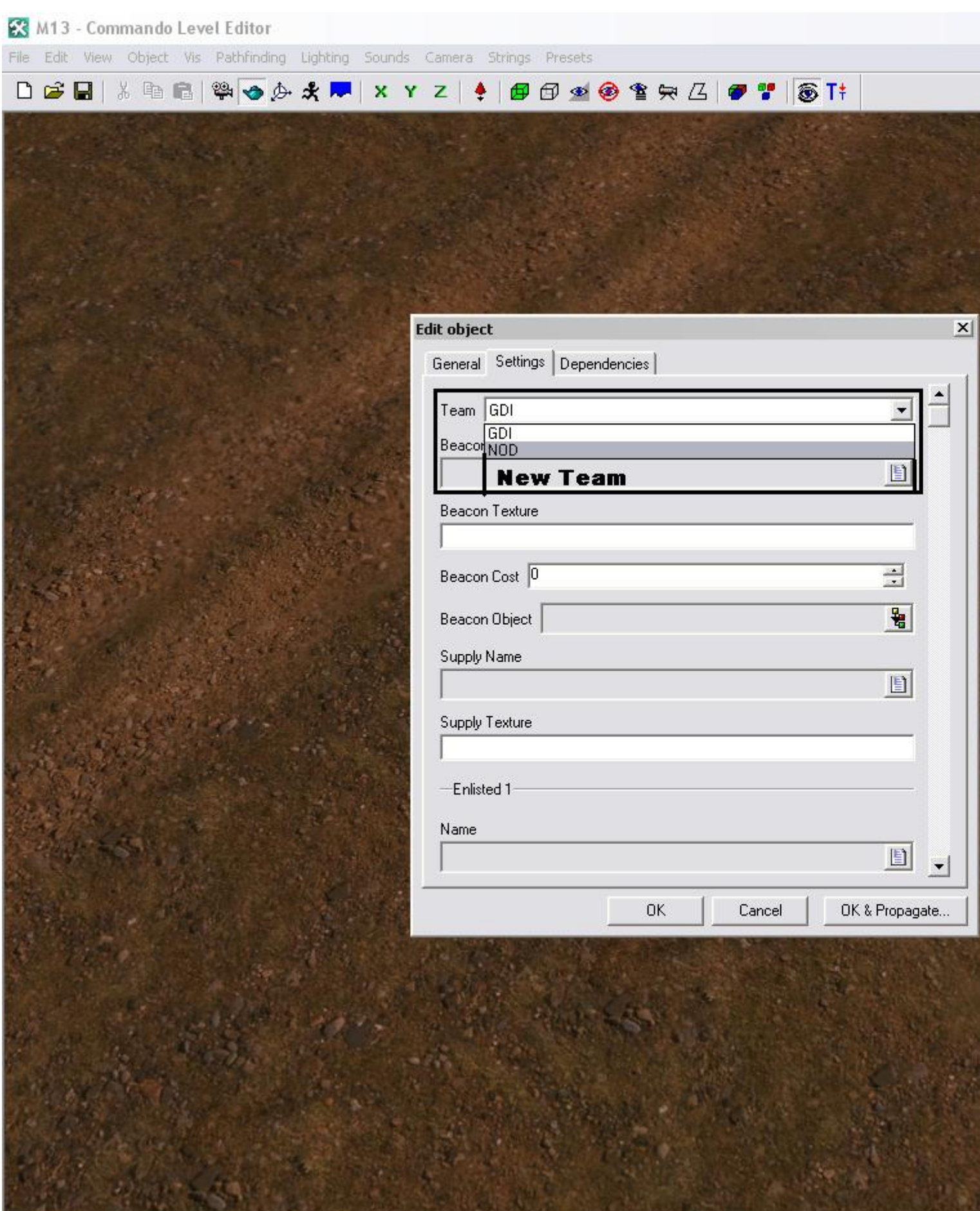

TimeManager::Update: warning, frame 33562 was slow (7122 ms)<br>TimeManager::Update: warning, frame 33563 was slow (70425 ms)<br>TimeManager::Update: warning, frame 33566 was slow (8905 ms)

## 2) [ss1.JPG](http://renegadeforums.com/index.php?t=getfile&id=6949), downloaded 332 times

Page 3 of 4 ---- Generated from [Command and Conquer: Renegade Official Forums](http://renegadeforums.com/index.php)

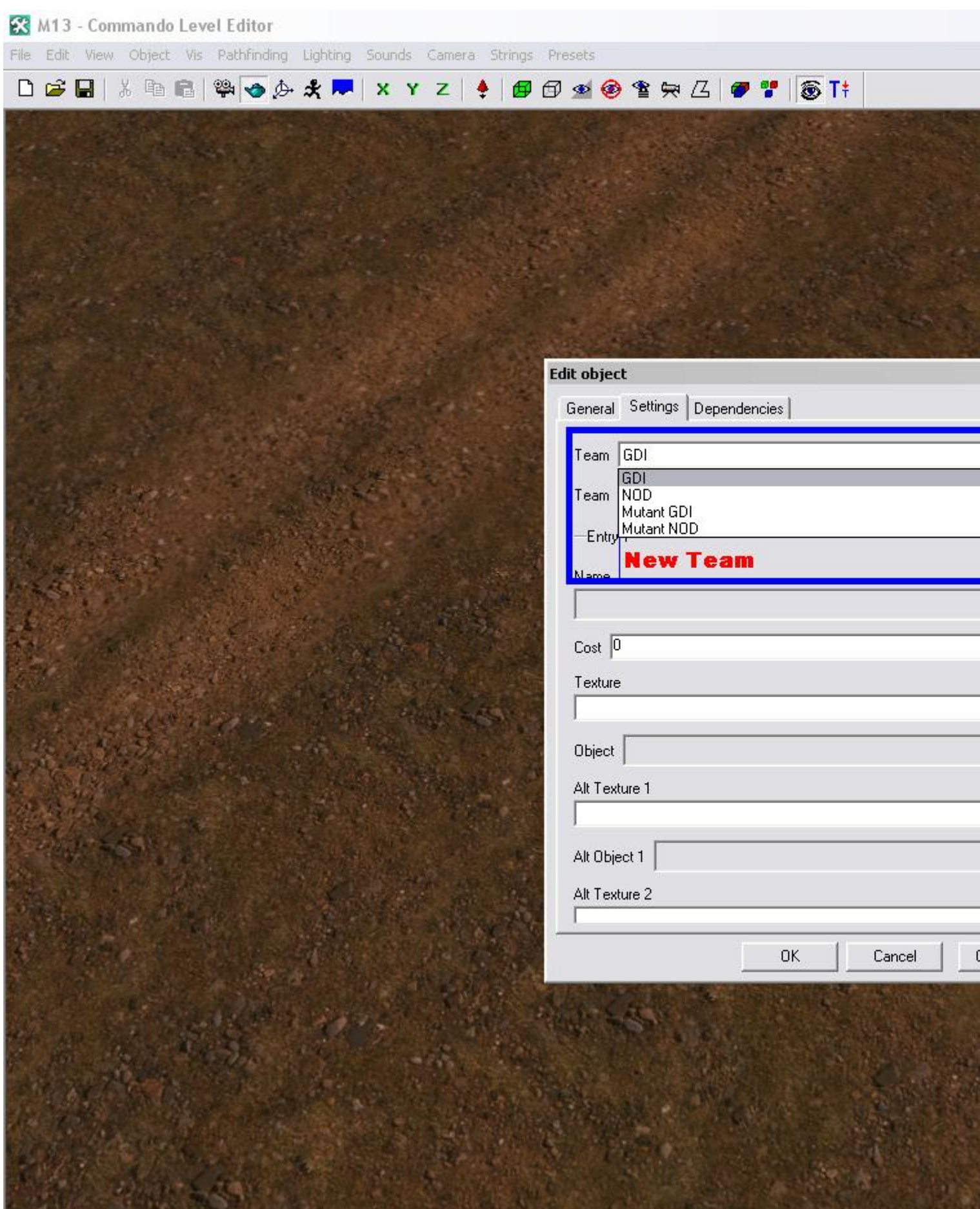

TimeManager::Update: warning, frame 33512 was slow (2173 ms)<br>TimeManager::Update: warning, frame 33552 was slow (10245 ms)<br>TimeManager::Update: warning, frame 33556 was slow (16634 ms)